$CPU$ 

**专业炒股要几个屏什么内容、炒股显示器多大的好-**

 $24$  27

 $CPU$ 

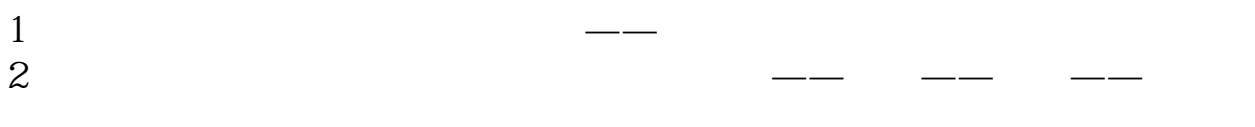

 $1$  $2$ 

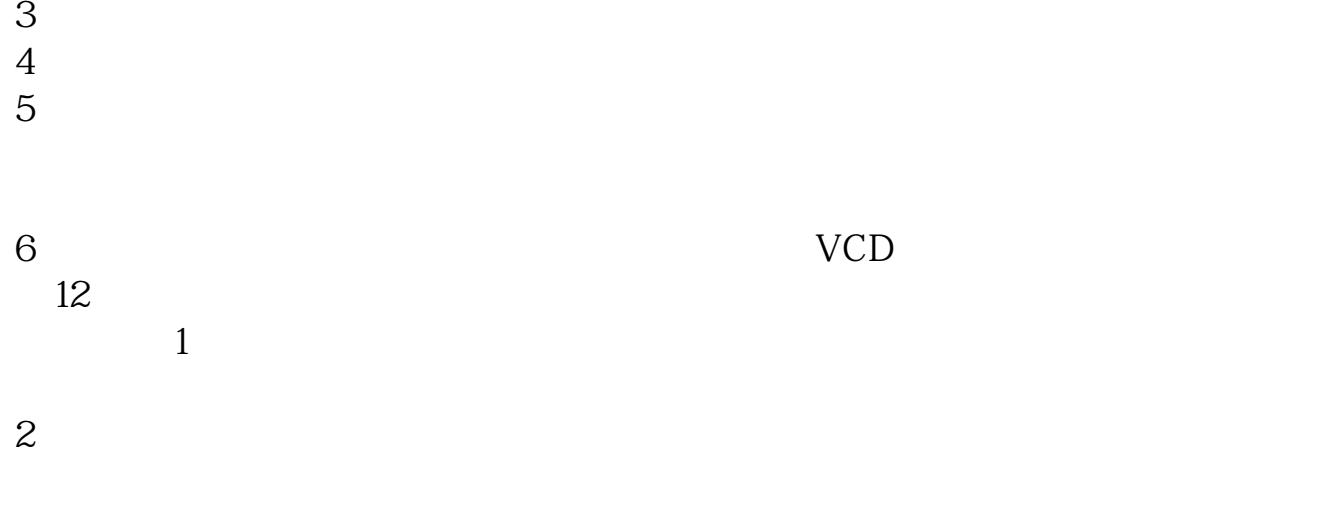

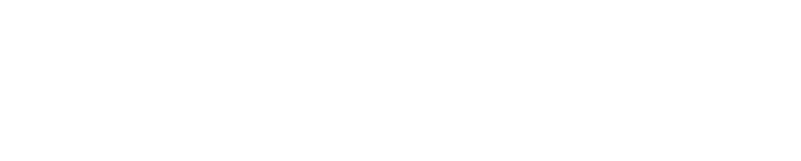

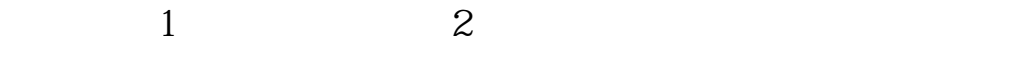

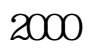

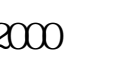

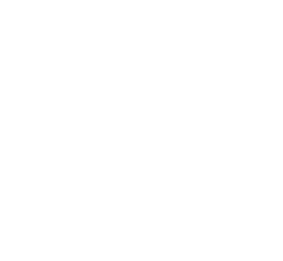

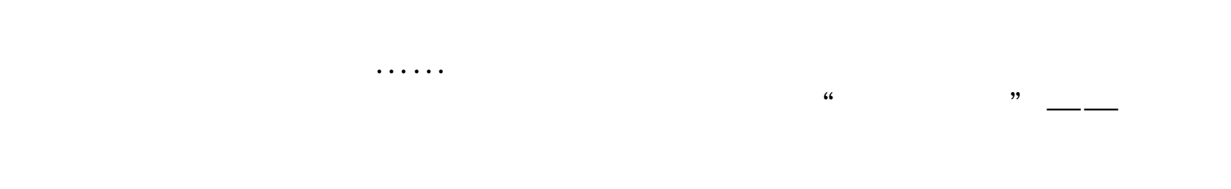

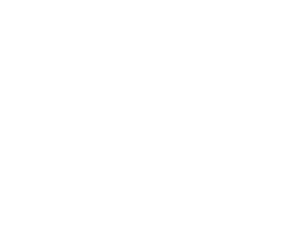

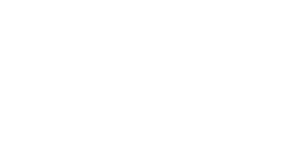

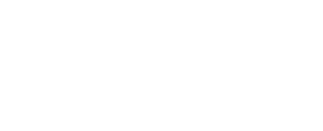

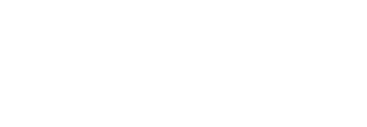

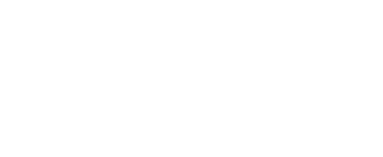

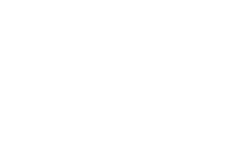

望你放下浮躁的心,摈除一夜暴富的念头,开始学习吧!如何开始炒股|如何学炒 股 \*://\*chaogubaike\*/ruhechaogu/1060/如何炒股电子书下载|如何炒股书籍下载 \*:/ /\*chaogubaike\*/ruhechaogu/1059/  $K$ 

&nbsp  $k$ nbsp &nbsp

&nbsp  $k$ nbsp  $k$ nbsp

&nbsp  $k$ nbsp &nbsp

&nbsp &nbsp &nbsp

如何在家炒股|怎么在家炒股 \*://\*chaogubaike\*/ruhechaogu/1069/怎样成为炒股高手,淡定! \*://\*chaogubaike\*/ ruhechaogu/1061/

 $\sim$ 

- \* //\*chaogubaike\*/ruhexuangu/online/
- \* //\*chaogubaike\*/ruhechaogu/jishufenxi/
- \*://\*chaogubaike\*/ruhechaogu/shengouxingu/如何选股
- \* //\*chaogubaike\*/ruhechaogu/ruhexuangu/
- \* //\*chaogubaike\*/ruhechaogu/ruhejietao/
- \*://\*chaogubaike\*/ruhechaogu/gupiaozenmegenzhuang/
- \* //\*chaogubaike\*/ruhechaogu/xunzhaoheima/
- \*://\*chaogubaike\*/ruhechaogu/maimai/

 $\sim$  2

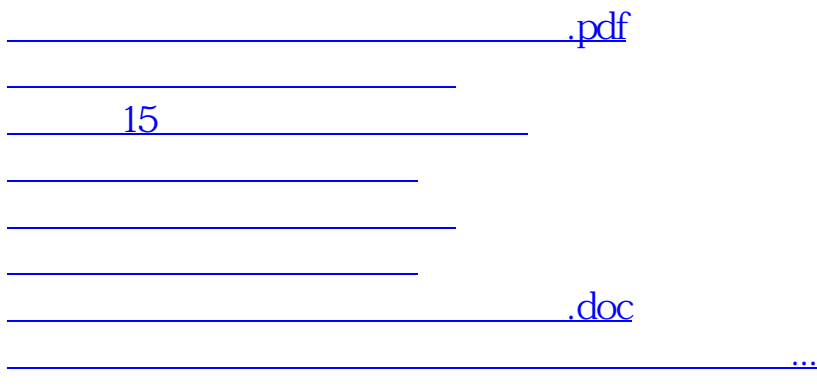

<https://www.gupiaozhishiba.com/author/60746194.html>